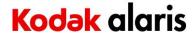

# **Version CD 2.24.01 Summary**

**Purpose of Release:** This is a general release for the E1030, E1040 and E1035SF scanners.

Instructions for installing drivers using the ISO file (or for Silent Installation): For Windows 10 and 11, mount the ISO file as a drive. (Right click on the ISO file and select Mount) The ISO image is required for silent driver installation, execute the command *set\_up.exe/s* from the root of the ISO via the command line in order perform a silent/unattended install.

**Date:** June 10, 2024

### **Versions:**

 CD Version:
 2.24.01

 TWAIN:
 24.13

 Driver:
 15.32

 TWAINgui:
 16.9

 HIPPO.dll:
 52.7

 Device:
 1.18

 DeviceManager:
 13.52

Firmware (scanLLD): 1.0.6.0\_1.0.2.8 ISIS driver: 1.0.12301.11002

WIA: 15.22 Scan Validation Tool: 24.2 Passport and Integrated A4 Flatbed HIPPO.dll 52.9 Device: 5.6 DeviceManager: 13.35

Firmware (scanLLD): 1.0.2.4\_1.0.1.7

## **Supported Operating Systems:**

WINDOWS 10 (Versions: 22H2 & 21H1) WINDOWS 10 – x64 (Versions: 22H2, 21H2) WINDOWS 11 – x64 (Versions: 23H2 & 22H2)

WINDOWS 2019 Server – 64 bit (Version: 1809) – Driver only – No Smart Touch

WINDOWS 2022 Server – 64 bit – Driver only – No Smart Touch

Ubuntu 64 Bit V18.04 and V20.04

## **Supported Models:**

Kodak E1030, Kodak E1040, Kodak E1035SF(TWAIN Only)

## **New Features for CD 2.24:**

1. none

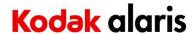

## **Improvements for CD 2.24:**

- 1. Future improvements to the auto-dark algorithm at start of each scan session for improved image quality.
- 2. Firmware changes so that if less than 9 button are configured in Smart Touch then only that number of buttons numbers are shown as options on the scanner OCP.
- 3. Corrected error where a scanner receives a U9 error at power boot

## **Known Issues:**

- 1. ZIR-428: ISIS driver: the multifeed response PC sound can be intermittent based on what sound is selected to be played and the computer being used.
- 2. ZIR-348: Enabling BarCode reading when 50 DPI is selected results in an error and scanning will not occur
  - a. Solution: Use another imaging resolution.
- 3. ZIR-346: Setting Image Edge Fill (fill White or Black) to greater than 34 inches results in an error when scanning
  - a. Solution: set Image Edge Fill to less than or equal to 34 inches.

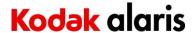

## **Version CD 2.23 Summary**

**Purpose of Release:** This is a general release for the E1030, E1040 and E1035SF scanners.

Instructions for installing drivers using the ISO file (or for Silent Installation): For Windows 10 and 11, mount the ISO file as a drive. (Right click on the ISO file and select Mount) The ISO image is required for silent driver installation, execute the command *set\_up.exe* /s from the root of the ISO via the command line in order perform a silent/unattended install.

Date: February 23, 2023

### **Versions:**

 CD Version:
 2.23

 TWAIN:
 24.13

 Driver:
 15.32

 TWAINgui:
 16.9

 HIPPO.dll:
 52.7

 Device:
 1.18

 DeviceManager:
 13.52

Firmware (scanLLD): 1.0.6.0\_1.0.2.6 ISIS driver: 1.0.12301.11002

WIA: 15.22 Scan Validation Tool: 24.2 Passport and Integrated A4 Flatbed HIPPO.dll 52.9 Device: 5.6 DeviceManager: 13.35

Firmware (scanLLD): 1.0.2.4\_1.0.1.7

## **Supported Operating Systems:**

WINDOWS 10 (Versions: 22H2 & 21H1)

WINDOWS 10 – x64 (Versions: 22H2, 21H2 & 21H1)

WINDOWS 11 – x64 (Versions: 22H2 & 21H1)

WINDOWS 2019 Server – 64 bit (Version: 1809) – Driver only – No Smart Touch

WINDOWS 2022 Server – 64 bit – Driver only – No Smart Touch

Ubuntu 64 Bit V18.04 and V20.04

Pardus 21.3 & 19.5

Mint 20.2

## **Supported Models:**

Kodak E1030, Kodak E1040, Kodak E1035SF(TWAIN Only)

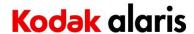

#### **New Features for CD 2.23:**

2. Added auto-dark algorithm at start of each scan session for improved image quality.

## **Improvements:**

- 4. Fix U5 Errors with Plugging/Unplugging USB for ADF or Flatbed
- 5. Updated Japanese User Guide
- 6. Add Dutch language user guide to installer
- 7. ISIS: driver will now properly report a Cover Open message
- 8. The entire paper stack no longer must be removed from the input tray as part of multifeed recover process.

#### **Known Issues:**

- 4. ZIR-428: ISIS driver: the multifeed response PC sound can be intermittent based on what sound is selected to be played and the computer being used.
- 5. ZIR-348: Enabling BarCode reading when 50 DPI is selected results in an error and scanning will not occur
  - a. Solution: Use another imaging resolution.
- 6. ZIR-346: Setting Image Edge Fill (fill White or Black) to greater than 34 inches results in an error when scanning
  - a. Solution: set Image Edge Fill to less than or equal to 34 inches.

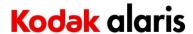

# **Version CD 2.3 Summary**

**Purpose of Release:** This is a general release to add flatbed support and ISIS driver for the E1030, E1040 and E1035SF.

Instructions for installing drivers using the ISO file (or for Silent Installation): For Windows 10 and 11, mount the ISO file as a drive. (right click on the ISO file and select Mount) The ISO image is required for silent driver installation, execute the command *set\_up.exe/s* from the root of the ISO via the command line in order perform a silent/unattended install.

**Date:** October 17, 2022

### **Versions:**

CD Version: 2.3 TWAIN: 24.13 1.14 Driver: TWAINgui: 16.9 HIPPO.dll: 52.7 Device: 1.16 DeviceManager: 13.47 Firmware (scanLLD): 1.0.5.7

ISIS driver: 1.0.12210.13001

WIA: 15.22
Scan Validation Tool: 24.2
Passport and Integrated A4 Flatbed
HIPPO.dll 52.9
Device: 5.5
DeviceManager: 13.33
Firmware (scanLLD): 1.0.2.3

## **Supported Operating Systems:**

WINDOWS 10 (Versions: 21H2 & 21H1)

WINDOWS 10 – x64 (Versions: 21H2 & 21H1)

WINDOWS 11 - x64 (Versions: 21H2)

WINDOWS 2019 Server – 64 bit (Version: 1809) – Driver only – No Smart Touch

WINDOWS 2022 Server – 64 bit – Driver only – No Smart Touch

Ubuntu 64 Bit V18.04 and V20.04

## **Supported Models:**

Kodak E1030, Kodak E1040, Kodak E1035SF(TWAIN Only)

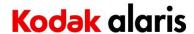

### **New Features for CD 2.3:**

- 3. Add support for Integrated A4 and Passport Flatbeds
- 4. Add ISIS driver

## **Improvements:**

9. ZIR-237: Setting maximum document length to 118 inches and scanning a 118 inch document results in a jam message, 117 inch document is the maximum document length in releases V1.0.

## **Known Issues:**

- 7. ZIR-428: ISIS driver: the multifeed response PC sound can be intermittent based on what sound is selected to be played and the computer being used.
- 8. ZIR-348: Enabling BarCode reading when 50 DPI is selected results in an error and scanning will not occur
  - a. Solution: Use another imaging resolution.
- 9. ZIR-346: Setting Image Edge Fill (fill White or Black) to greater than 34 inches results in an error when scanning
  - a. Solution: set Image Edge Fill to less than or equal to 34 inches.

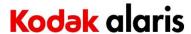

## **Version CD 1.0 Summary**

**Purpose of Release:** This is the initial release of the TWAIN drivers for the E1030 and E1040.

Instructions for installing drivers using the ISO file (or for Silent Installation): For Windows 10 and 11, mount the ISO file as a drive. (right click on the ISO file and select Mount) The ISO image is required for silent driver installation, execute the command *set\_up.exe /s* from the root of the ISO via the command line in order perform a silent/unattended install.

Date: September 30, 2022

## **Versions:**

CD Version: 1.0 TWAIN: 24.13 Driver: 1.13 TWAINgui: 16.8 HIPPO.dll 52.6 Device: 1.14 DeviceManager: 13.42 1.0.5.7 Firmware: ISIS driver: N/A WIA: 15.22 Scan Validation Tool: 24.1

## **Supported Operating Systems:**

WINDOWS 10 (Versions: 21H2 & 21H1) WINDOWS 10 – x64 (Versions: 21H2 & 21H1) WINDOWS 11 – x64 (Versions: 21H2)

WINDOWS 2019 Server – 64 bit (Version: 1809) – Driver only – No Smart Touch

WINDOWS 2022 Server – 64 bit – Driver only – No Smart Touch

Ubuntu 64 Bit V18.04 and V20.04

## **Supported Models:**

Kodak E1030 and Kodak E1040

#### **New Features for CD 1.0:**

5. Initial release of the WIA and TWAIN drivers for ADF scanning

## **Improvements:**

1. N/A

## **Known Issues:**

10. ZIR-237: Setting maximum document length to 118 inches and scanning a 118 inch document results in a jam message, 117 inch document is the maximum document length in releases V1.0.